PC-COM-2

## **Hannah Flynn**

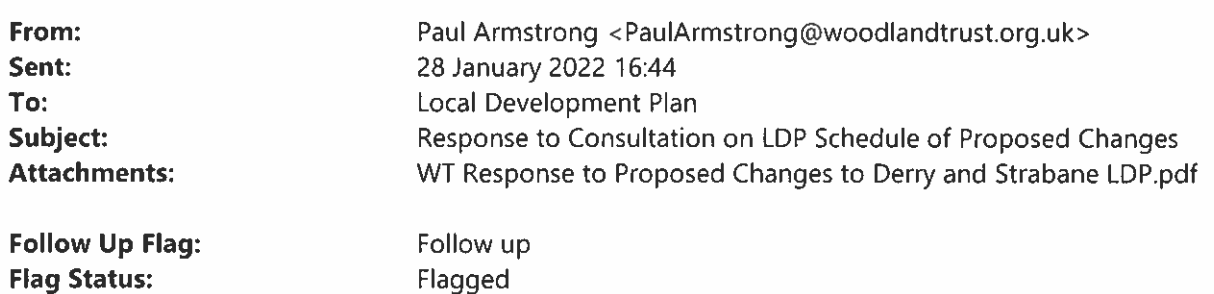

Dear sir/madam,

Please find attached a copy of the Woodland Trust's response the consultation on the proposed changes to Derry City and Strabane District Council's Draft Local Development Plan. Kind regards

Paul

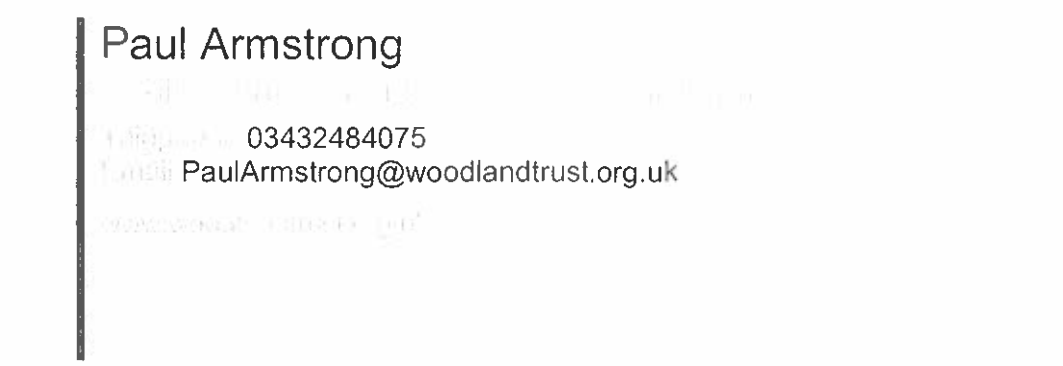

## **Stand Up For Trees**

The information contained in this e-mail along with any attachments may be confidential, legally privileged or otherwise protected from disclosure. It is intended for the named individual(s) or entity who is/are the only authorised recipient(s). If this message has reached you in error please notify the sender immediately and delete it without review.

Anything in this email which does not relate to the Woodland Trust's official business is neither given nor endorsed by the Woodland Trust. Email is not secure and may contain viruses. We make every effort to ensure email is sent without viruses, but cannot guarantee this and recommend recipients take appropriate precautions. We may monitor email traffic data and content in accordance with our policies and English law. Thank you.

The Woodland Trust is a charity registered in England (No. 294344) and in Scotland (No. SC038885).

A non-profit making company limited by guarantee.

Registered in England No. 1982873.

Registered Office: Kempton Way, Grantham, Lincolnshire, NG31 6LL.

http://www.woodlandtrust.org.uk

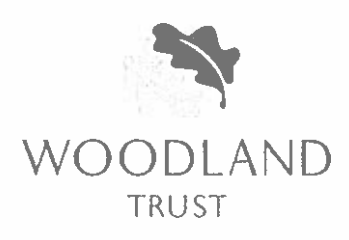

The Woodland Trust The Courtyard Clandebuye Estate Bangor County Down **BT19 18N** Telephone 028 9127 5787 Facsimile 028 9127 5942 Website

woodlandtrust.org.uk

Derry City and Strabane District Council 98 Strand Road Derry **BT48 7NN** 

16th January 2022

# Woodland Trust response to the Proposed Changes to Derry City and Strabane District Council Local Development Plan draft Plan Strategy

#### Dear Sir/Madam

Thank you for the opportunity to comment on the Proposed Changes to your Local Development Plan draft Plan Strategy.

The Woodland Trust is Northern Ireland's leading woodland conservation charity. We work to protect and restore ancient and long-established woodlands and plant more trees to combat climate change, enable nature to thrive and provide places for everyone to enjoy. Our vision is a Northern Ireland rich in native woods and trees. We manage a number of woodland sites across the Derry City and Strabane District Council area including Prehen Wood in Derry City and Brackfield Wood in the Faughan Valley.

## Specific comments on the proposed changes:

**PC08** In order to achieve biodiversity as stated in Objective d (i), we would recommend that the proposed change is amended to make specific to 'native trees'.

> Native trees are species that arrived on the island of Ireland around the same time that other plants and animals were colonising the land, they developed close relationships, becoming reliant on them for food, breeding sites and shelter.

> In contrast, non-native conifers have been introduced by people over the last 400 years from around the world. In their native habitat they support a diversity of species, but in the island of Ireland they have much lower biodiversity value as they don't provide the same resources that our native wildlife requires. This is because they do not have the same long history with other species of native plants and animals.

In order to support biodiversity as stated in Objective d (i), it is important that native tree species are planted. We therefore recommend amending the wording to Objective d (i) line 4, to ... more native tree cover (in the correct locations ...

**PC181** The Woodland Trust recommends that this proposed change is amended to make reference to the role that Tree Preservation Orders (TPOs) can play to protect wildlife.

> The proposed text to be inserted in reference to Article 121 of the Planning Act (NI) 2011 makes reference to retaining wildlife habitat as well as visual amenity.

We suggest amending the proposed new paragraph in policy text (as below) before the last paragraph at end of policy NE 3:

'in order to retain wildlife habitats or protect the amenity value of trees and woodland, the Council will, where appropriate, make Tree Preservation Orders (TPOs) on woodlands, groups of trees and individual specimens which satisfy the TPO criteria, and support wildlife or contribute to the visual amenity and character of the surrounding area.'

I trust you can accommodate these recommendations, which are intended to support and further the aims of the Local Development Plan. Please get back to me if you have any queries on this, or require further clarification.

Yours sincerely,

Paul Armstrong **Public Affairs Manager**